## **F\_TIMETODOUBLE**

## **input/output-compatibility to rFunc (TIMETODOUBLE)**

Entrypoint timetodouble compatible with UTF-8

## **Inputs/Outputs**

 Input TIMESTAMP date optionally time Output DOUBLE timestamp as floatingpoint (infront of dot 0, after dot time;  $1.0 = 24$  h)

## **Syntax**

 TestSQL SELECT 0.59375 AS ISCORRECT, F\_TIMETODOUBLE('15.04.2007 14:15:00') FROM RDB\$DATABASE; SELECT NULL AS ISCORRECT, F TIMETODOUBLE(NULL) FROM RDB\$DATABASE;

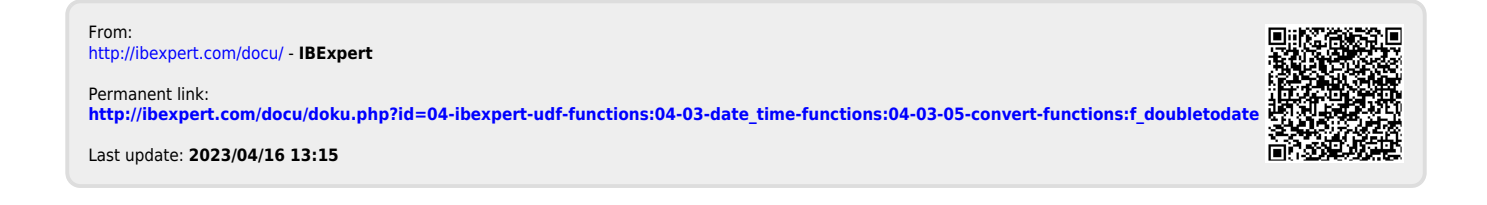